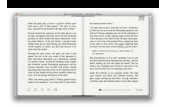

# USING COUNTER EXAMPLES IN CALCULUS

## **using counter examples in pdf**

This book makes accessible to calculus students in high school, college and university a range of counter-examples to "conjectures" that many students erroneously make.

### **(PDF) Using counter-examples in calculus - ResearchGate**

pdf Preview Abstract This chapter is the collection from the previous chapter augmented by counter-examples with reference to pedagogic aspects which might arise when learners try to construct examples for themselves.

## **Using Counter-Examples in Calculus - worldscientific.com**

examples considered have a certain property, then, in the absence of counter- examples, the mind assumes the known properties to be implicit in other contexts.' [18].

## **Using Counter-Examples in Teaching Calculus**

Textbook checklist Title: Using Counter-Examples in Calculus Authors: John Mason, Sergiy Klymchuk Edition: First? Publisher: Imperial College Press

## **Textbook checklist - eprints.soton.ac.uk**

Proof By Counterexample by L. Shorser This proof structure allows us to prove that a property is not true by pro-viding an example where it does not hold.

## **Proof By Counterexample - » Department of Mathematics**

More than 600 students from 10 universities in different countries were questioned regarding their attitudes towards the method of using counter-examples for eliminating misconceptions and deeper conceptual understanding. The vast majority of the students reported that the method was very effective and made learning mathematics more challenging, interesting and creative

#### **Using counter-examples in teaching calculus - CORE**

construct counter-examples to disprove the statements. More than 600 students from 10 universities in different countries were questioned regarding their attitudes towards the method of using counter-examples for eliminating misconceptions and deeper conceptual understanding. The vast majority of the students reported that the method was very effective and made learning mathematics more ...

#### **Appendix 2. This paper is reproduced with some minor**

Counter Decoding Certain count values may need to be extracted from a counter This is done by using decoding logic to test for the particular value These decoded values can be used for events for other logic circuits. Fore some reason a signal is needed when this counter reaches a value of 6. The 3-input AND gate will go HIGH

# **Chapter 10 Counters - Computer Engineering**

Counter Examples counters are less resource-efficient for modulos much higher than 12 (six registers). However, extremely high performance Johnson counters can operate at speeds

# **Counter Examples - Prevailing Technology, Inc.**

Another great example of how to use a PLC for star/delta start of an AC motor is example #5 in the PDF file below. It includes a lot explination and a lot of great power and control circuit diagrams. Example #5 is on page 30.

#### **Ladder Logic Examples and PLC Programming Examples**

Elec 326 8 Registers & Counters 2. Counters A counter is a register capable of incrementing and/or decrementing its contents Q ?Q plus n Q ?Q minus n The definition of "plus" and "minus" depend on the way the register contents encode the integers Binary Counters: Encode the integers with the binary number code. 5 Elec 326 9 Registers & Counters Example: 3-bit binary

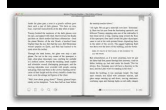

counter: What does the ...

# **Registers & Counters - Electrical and Computer Engineering**

VHDL Examples EE 595 EDA / ASIC Design Lab. Example 1 Odd Parity Generator--- This module has two inputs, one output and one process. --- The clock input and the input\_stream are the two inputs. Whenever the clock--- goes high then there is a loop which checks for the odd parity by using--- the xor logic.There is package anu which is used to declare the port--- input stream.One can change the ...

# **VHDL Examples - California State University, Northridge**

5.1 Example 1: A modulus-100 counter Figure 5.3 illustrates a modulus-100 counter using 2 cascaded decade counters. This counter can be viewed as a frequency divider.

# **4.0 Design of Synchronous Counters - Educypedia**

Examples of VHDL Descriptions Counter using a Conversion Function Generated Binary Up Counter Counter using Multiple Wait Statements Synchronous Down Counter with ...